Pensieve header: Sep 29: The Catalan numbers.

**Topics** (in no particular order). Whatever you may suggest; whatever comes to my mind; the Fibonaccinumbers; the Catalan numbers; the Jones polynomial; a more efficient Jones algorithm; a riddle on spheres; Khovanov homology; Γ-calculus; the Hopf fibration; Hilbert's 13th problem; non-commutative Gaussian elimination; free Lie algebras; the Baker-Campbell-Hausdorff formula; wacky numbers; an order 4 torus; the Schwarz Lantern; knot colourings; the Temperley-Lieb pairing; the dodecahedral link; sound experiments; barycentric subdivisions; a Peano curve; braid closures and Vogel's algorithm; the insolubility of the quintic; phase portraits; the Mandelbrot set; shadows of the Cantor Aerogel; quilt plots; some image transformations; De Bruijn graphs; the Riemann series theorem; finite type invariants and the Willerton fish.

## Killing Time

```
IntegerDigits[371]
{3, 7, 1}
IntegerDigits[371]3
{27, 343, 1}
TotalIntegerDigits[371]3
371
crit[n_] := (n == Total[IntegerDigits[n]<sup>3</sup>]Select[Range[100, 999], crit]
{153, 370, 371, 407}
Select[Range[100, 999], crit] // Length
4
```
## The Catalan Numbers

**Project Idea.** Make an easily extendible, n-dependent "Catalan objects poster", as explained on the blackboard.

```
Clear[ts]
ts[n_Integer] := ts[Range[0, n + 1]]
ts[4]
ts[{0, 1, 2, 3, 4, 5}]
leon[_] := 7
```

```
leon[dror]
7
dror[n_1] := n^2dror[7]
49
dror[Cos[x]]
Cos[x]^2hang[n_Integer] := n^2;
hang[n_Symbol] := n^3
hang[4]
16
hang[dror]
dror3
Union[{1, 2, 3}, {4, 5, 6}]
{1, 2, 3, 4, 5, 6}
vs = {a, b, c, d, e, f}; k = 4;
Table[vs〚j〛, {j, k, Length[vs]}]
{d, e, f}
```

```
? Prepend
```

```
Prepend [expr, elem] gives expr with elem prepended.
 Prepend[elem] represents an
    operator form of Prepend that can be applied to an expression. \ggPrepend[Table[vs〚j〛, {j, k, Length[vs]}], vs〚1〛]
{a, d, e, f}
Prepend[vs〚k ;;〛, vs〚1〛]
{a, d, e, f}
vs〚2 ;; k〛
{b, c, d}
l = {a, b, c}; r = {x, y, z};
```

```
Flatten[Table[
  Table[
   f[l〚i〛, r〚j〛],
   {j, 1, Length[r]}
  ],
  {i, 1, Length[l]}
 ]]
{f[a, x], f[a, y], f[a, z], f[b, x], f[b, y], f[b, z], f[c, x], f[c, y], f[c, z]}
Flatten[Table[
  f[l〚i〛, r〚j〛],
  {i, 1, Length[l]}, {j, 1, Length[r]}
 ]]
{f[a, x], f[a, y], f[a, z], f[b, x], f[b, y], f[b, z], f[c, x], f[c, y], f[c, z]}
Flatten[Table[
  f[l〚i〛, r〚j〛],
  {i, Length[l]}, {j, Length[r]}
 ]]
{f[a, x], f[a, y], f[a, z], f[b, x], f[b, y], f[b, z], f[c, x], f[c, y], f[c, z]}
Flatten[Table[f[t1, t2], {t1, l}, {t2, r}]]
{f[a, x], f[a, y], f[a, z], f[b, x], f[b, y], f[b, z], f[c, x], f[c, y], f[c, z]}
ts[{_, _}] = {ds[]};
ts[vs_List] := Module[{l, r, k, t1, t2, tds},
  Union @@ Table[
    l = ts[Prepend[vs〚k ;;〛, vs〚1〛]];
    r = ts[vs〚2 ;; k〛];
    Flatten[Table[
      tds = Join[t1, t2];
      If[k > 3, AppendTo[tds, d[vs〚2〛, vs〚k〛]]];
      If[k < Length[vs], AppendTo[tds, d[vs〚1〛, vs〚k〛]]];
      tds,
      {t1, l}, {t2, r}
     ]],
    {k, 3, Length[vs]}
   ]
 ]
ts[{0, 1}]
\{ds[\ ]\}ts[{0, 1, 2}]
\{ds[\ ]\}ts[{0, 1, 2, 3}]
{ds[d[0, 2]], ds[d[1, 3]]}
```
### **ts[2]**

 ${ds[d[0, 2]]$ ,  $ds[d[1, 3]]}$ 

#### **ts[3]**

```
{ds[d[0, 3], d[0, 2]], ds[d[1, 3], d[0, 3]],}ds[d[1, 3], d[1, 4]], ds[d[2, 4], d[0, 2]], ds[d[2, 4], d[1, 4]]]
```
#### **ts[4]**

```
{ds[d[0, 4], d[0, 3], d[0, 2]], ds[d[0, 4], d[1, 3], d[0, 3]],}ds[d[1, 3], d[1, 4], d[0, 4]], ds[d[1, 4], d[1, 3], d[1, 5]], ds[d[2, 4], d[0, 4], d[0, 2]],ds[d[2, 4], d[1, 4], d[0, 4]], ds[d[2, 4], d[1, 4], d[1, 5]], ds[d[2, 4], d[2, 5], d[0, 2]],
ds[d[2, 4], d[2, 5], d[1, 5]], ds[d[3, 5], d[0, 3], d[0, 2]], ds[d[3, 5], d[1, 3], d[0, 3]],
ds[d[3, 5], d[1, 3], d[1, 5]], ds[d[3, 5], d[2, 5], d[0, 2]], ds[d[3, 5], d[2, 5], d[1, 5]]}
```
**ts[4] // Length**

14

```
ts[5] // Length
```
42

```
ts[6] // Length
```
132

```
ts[4] /. ds[ls_{---}] \rightarrow Graphics[{ls}] /. d[i_, j_] \rightarrow Line[{i, j}] /.
  j_Integer \Rightarrow {Cos[\frac{2 \pi j}{6}], Sin[\frac{2 \pi j}{6}]}
```
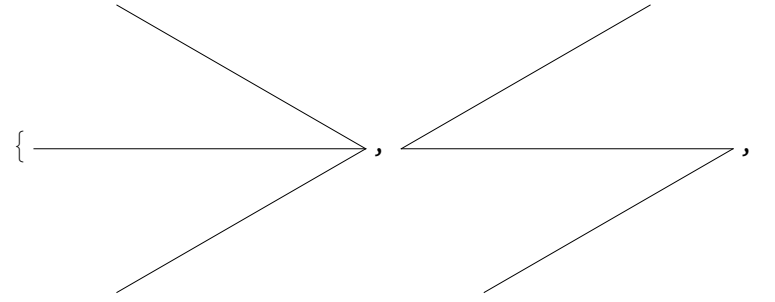

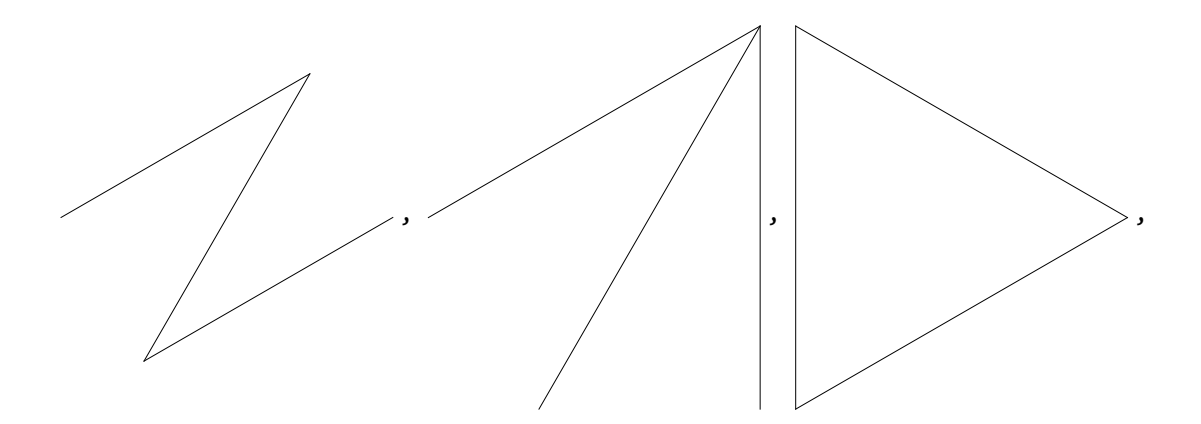

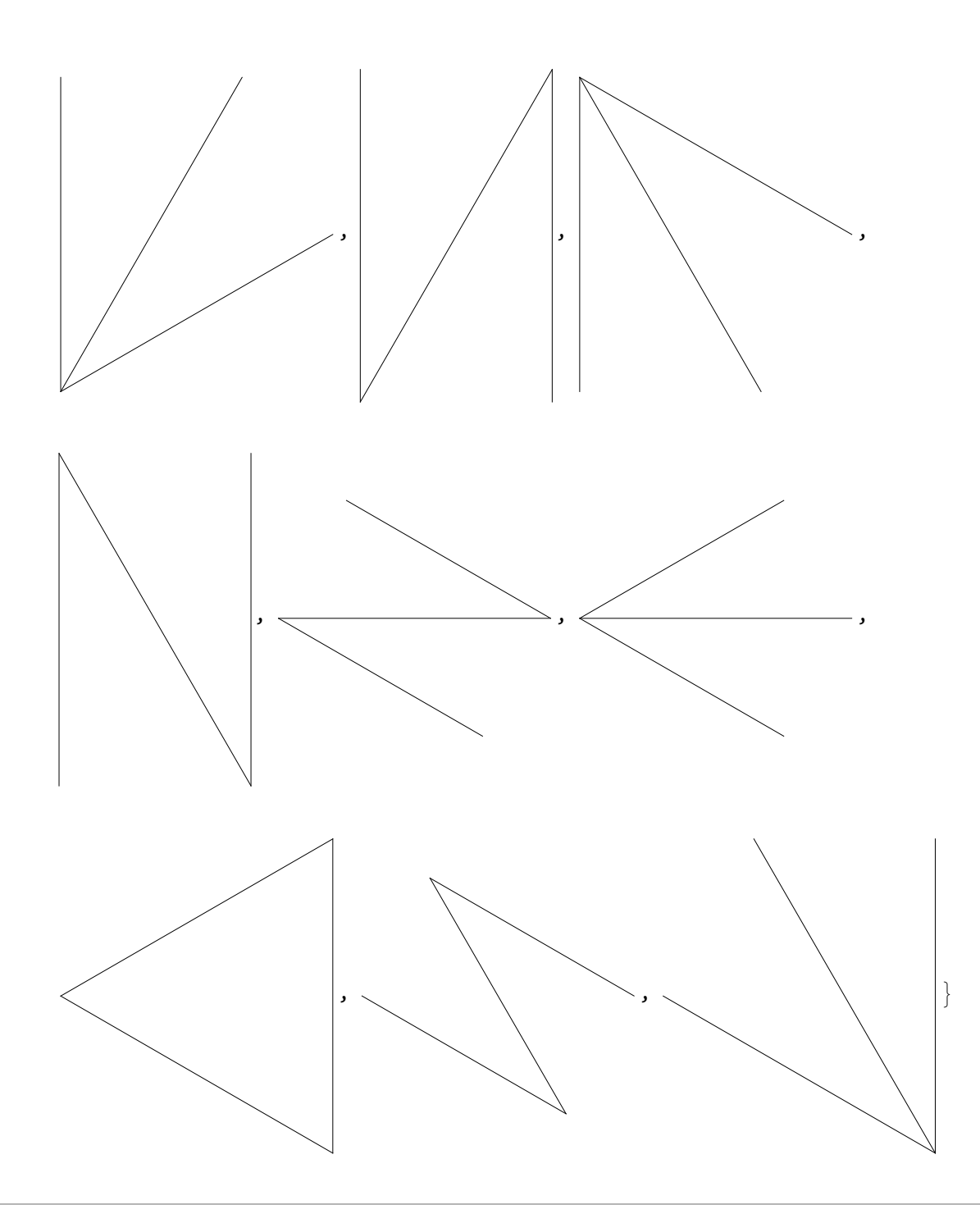

# Further topics

Class photo; EIWL 5-8, a riddle on spheres, Etienne's project.